## **Adjusted Predictions & Marginal Effects for Multiple Outcome Models & Commands (including ologit, mlogit, oglm, & gologit2)**

Richard Williams, University of Notre Dame, [https://www3.nd.edu/~rwilliam/](http://www3.nd.edu/%7Erwilliam/) Last revised January 25, 2021

As was the case with logit models, the parameters for an ordered logit model and other multiple outcome models can be hard to interpret. Adjusted predictions and marginal effects can again make results more understandable. Stata 14 made the margins command much easier to use after multiple outcome commands like ologit, oprobit, mlogit, oglm and gologit2. While the examples here use ologit, the same procedures can be used with other commands. If you are condemned to using Stata 12 or 13, the appendix describes the much more tedious process that is required. However, regardless of which version of Stata you are using, you may prefer to use spost13 commands (findit spost13 ado) like mtable as they can produce easier to read output.

Consider the following. We will once again use the Nhanes2f data, but this time the dependent variable will be self-reported health, whose values range between 1 (poor) and 5 (excellent):

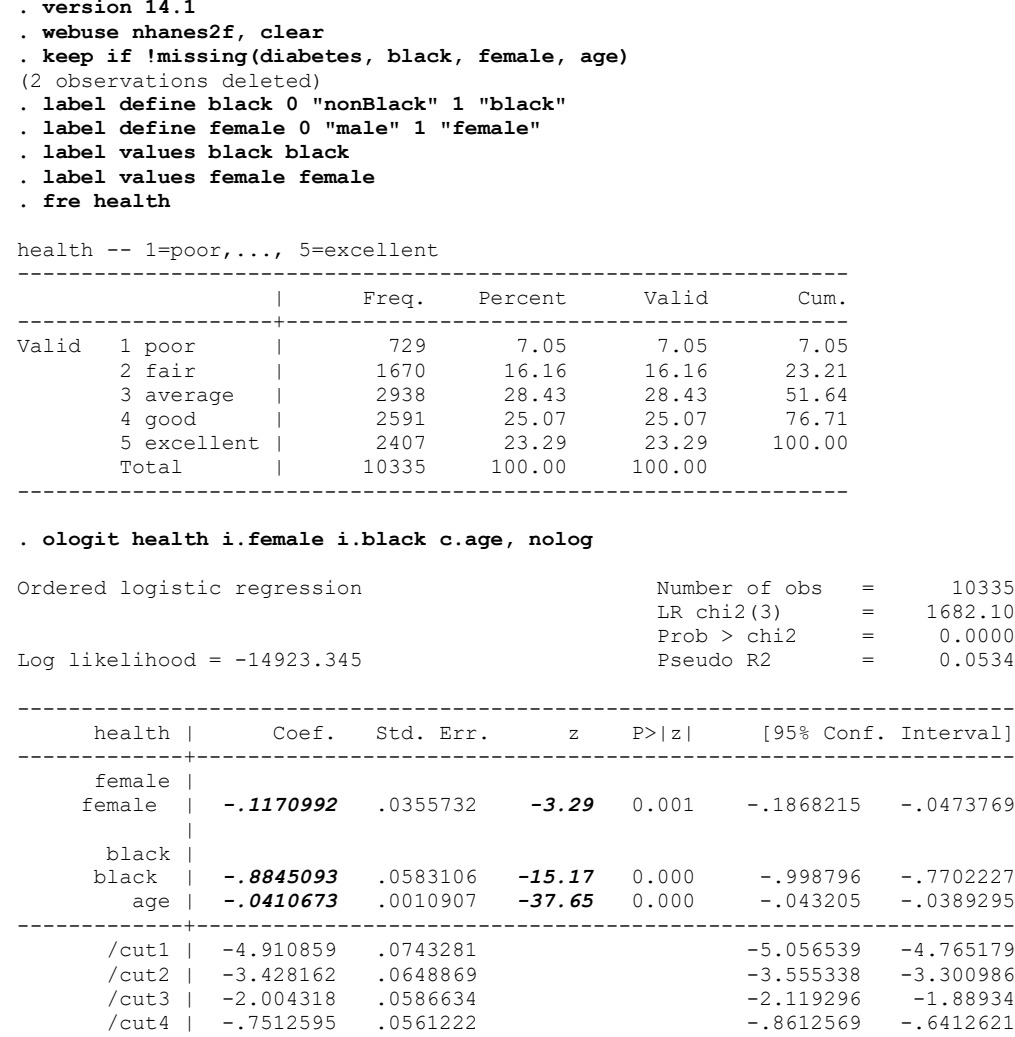

The results tell us that, on an all other things being equal basis, females, blacks, and older people tend to have lower levels of self-reported health. However, other than sign and significance, it is difficult to get a tangible feel for how large and important these differences are.

*Using the Margins and Spost13 Commands.* Now let's see what happens when we use the margins command to get the AAPs (Average Adjusted Predictions) for whites and blacks:

```
. * AAPs using margins
. margins black
Predictive margins Theorem 2008 Number of obs = 10,335
Model VCE : OIM
1. predict : Pr(health==1), predict(pr outcome(1))
2. predict : Pr(health==2), predict(pr outcome(2))
3. predict : Pr(health==3), predict(pr outcome(3))
4. predict : Pr(health==4), predict(pr outcome(4))
5._predict : Pr(health==5), predict(pr outcome(5))
--------------------------------------------------------------------------------
            | Delta-method
                                   z P>|z| [95% Conf. Interval]
---------------+----------------------------------------------------------------
_predict#black |
 1#nonBlack | .0635826 .0023288 27.30 0.000 .0590182 .068147
 1#black | .1374343 .0070777 19.42 0.000 .1235622 .1513064
 2#nonBlack | .1548809 .0034868 44.42 0.000 .1480469 .161715
 2#black | .2475271 .0072026 34.37 0.000 .2334102 .261644
 3#nonBlack | .2846398 .0043742 65.07 0.000 .2760666 .293213
 3#black | .3054912 .0048495 62.99 0.000 .2959863 .3149961
 4#nonBlack | .2540548 .0043035 59.03 0.000 .2456201 .2624894
 4#black | .1863406 .0057371 32.48 0.000 .1750961 .197585
 5#nonBlack | .2428419 .0041509 58.50 0.000 .2347062 .2509776
 5#black | .1232068 .0060262 20.45 0.000 .1113957 .135018
--------------------------------------------------------------------------------
```
You get the AAPs for blacks and whites for each category of the ordinal dependent variable. Looking at the results, you can see that, on an all other things equal basis, blacks are more than twice as likely as whites to say they are in poor health (13.7% as opposed to 6.4%), about as likely to report they are in average health (30.5% to 28.5%) and about half as likely to say they are in excellent health (12.3% versus 24.3%).

Long & Freese's mtable command (findit spost13 ado) produces output that is much easier to read and that does not require Stata 14:

```
. *spost13
. mtable, at(black = (0 1))
Expression: Pr(health), predict(outcome())
       | black poor fair average good excellent
----------+------------------------------------------------------------
 1 | 0 0.064 0.155 0.285 0.254 0.243
 2 | 1 0.137 0.248 0.305 0.186 0.123
```
You could simplify this a bit and say things like, according to the model, on an all other things being equal basis, almost 50% of whites say their health is good or excellent, compared to less than 31% of blacks. Or, if you prefer, you can say that more than 38% of blacks say their health is fair or poor, compared to less than 22% of non-blacks. (Note that the AAPs for each group sum to 1, i.e. everybody has to fall into one of the five health categories.)

Given that there are a lot of numbers here, it might be easier to look at the AMEs:

```
. * AMEs using margins
. margins, dydx(black)
Average marginal effects \sim Number of obs = 10,335
Model VCE : OIM
dy/dx w.r.t. : 1.black
1._predict : Pr(health==1), predict(pr outcome(1))
2._predict : Pr(health==2), predict(pr outcome(2))
3._predict : Pr(health==3), predict(pr outcome(3))
4._predict : Pr(health==4), predict(pr outcome(4))
5._predict : Pr(health==5), predict(pr outcome(5))
------------------------------------------------------------------------------
           | Delta-method
                 | dy/dx Std. Err. z P>|z| [95% Conf. Interval]
-------------+----------------------------------------------------------------
1.black |
   _predict |
 1 | .0738517 .006432 11.48 0.000 .0612452 .0864582
 2 | .0926462 .0061925 14.96 0.000 .0805091 .1047833
 3 | .0208514 .0018031 11.56 0.000 .0173174 .0243855
 4 | -.0677142 .0053068 -12.76 0.000 -.0781153 -.0573131
  5 | -.1196351 .0064726 -18.48 0.000 -.1323211 -.106949
------------------------------------------------------------------------------
Note: dy/dx for factor levels is the discrete change from the base level.
```
## **. mtable, dydx(black)**

Expression: Marginal effect of Pr(health), predict(outcome())

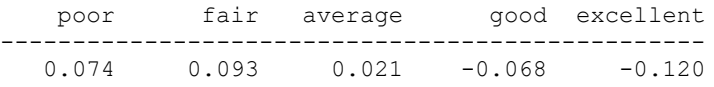

Consistent with the earlier results, the marginal effects show you that, on average, blacks are 7.4 percentage points more likely than whites to say their health is poor, and about 12 percentage points less likely to say their health is excellent. Personally, I find numbers like this much more tangible and meaningful than the raw coefficients.

Here is an example of how you can use Long  $&$  Freese's  $m$ table command to compute adjusted predictions for prototypical cases. The first command does everything with one command but the subsequent commands produce an easier to read table.

```
. * mtable
```
**. mtable, at (black = (0 1) age = 20 ) at (black = (0 1) age = 47 ) at (black = (0 1) age = 74 ) dec(4)**

Expression: Pr(health), predict(outcome())

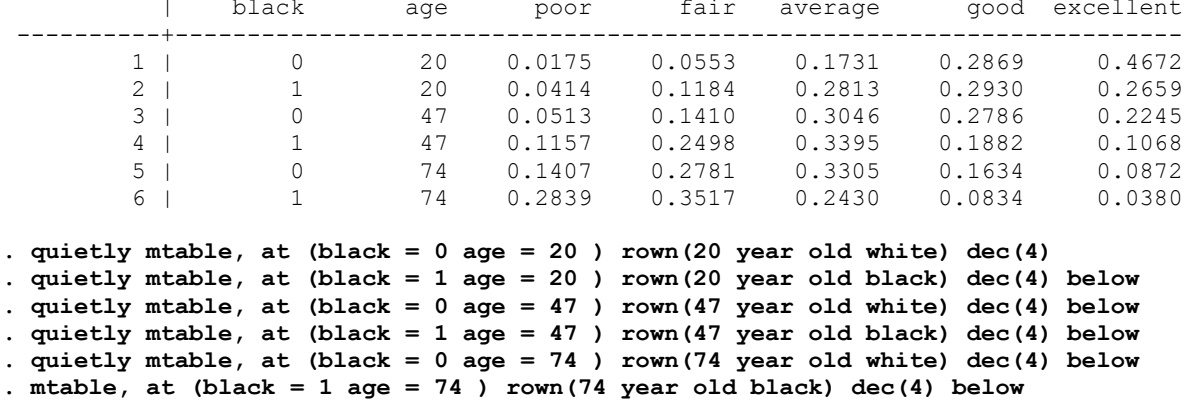

Expression: Pr(health), predict(outcome())

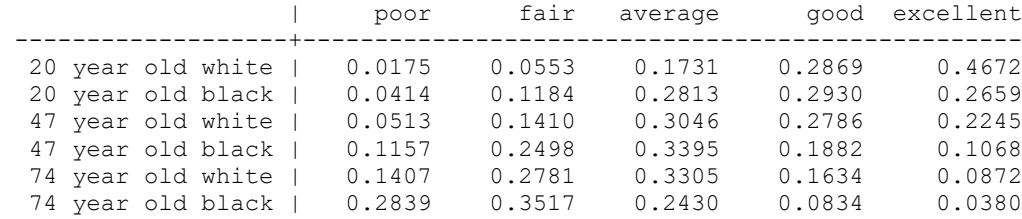

Specified values of covariates

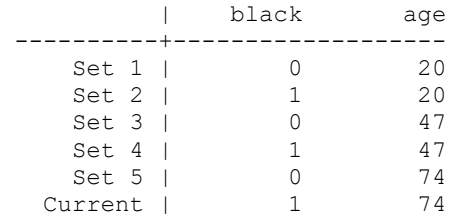

Producing readable graphs can be a little tricky since so many different lines can be produced at the same time because of the multiple outcomes for the dependent variable. The spost13 mgen command might be useful for this purpose. I'll just show the commands and then the final graph.

```
* Graphics using mgen
* mgen for all groups pooled together
mgen, at(age = (20(5)75)) stub(all)
list allpr1 allpr2 allpr3 allpr4 allpr5 allage in 1/15
line allpr1 allpr2 allpr3 allpr4 allpr5 allage, scheme(sj) name(pooled)
```
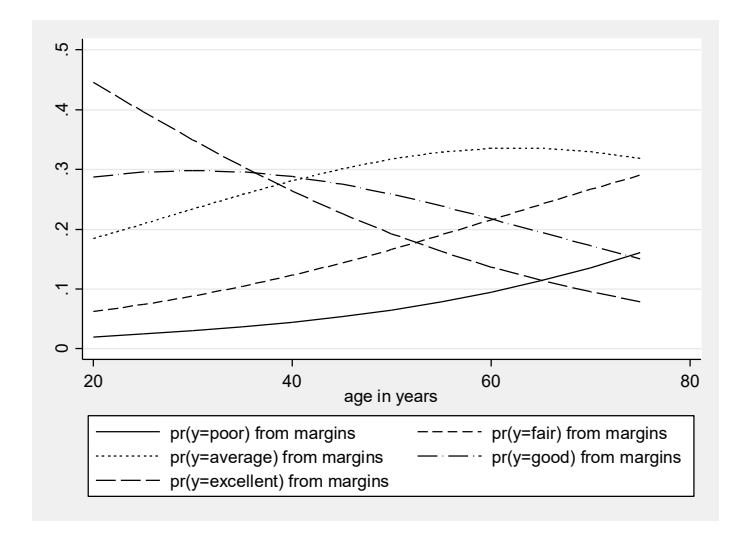

The line that starts at the top left shows that the probability of being in excellent health is around 45% for twenty year olds and less than 10% by age 70. Conversely, the line that starts at the bottom left shows that hardly anyone is in poor health at age 20 but by age 70 close to 20% are.

If you are doing multiple groups (e.g. blacks and whites) you may want to graph only some of the outcomes. In the following graph we include only the predicted probabilities of poor health and excellent health, separately for blacks and whites.

```
* mgen for groups
drop allpr1 - allCpr5
mgen, at(age = (20(5)75) black = 0) stub(wh) predn(whpr)
mgen, at(age = (20(5)75) black = 1) stub(bl) predn(blpr)
line whwhpr1 blblpr1 whwhpr5 blblpr5 whage, scheme(sj) name(byrace)
  rù.
   .5 .4 .5 .1 .1 .5
  4
  \ddot{\mathcal{C}}\sim\circ20 40 60 80
                            age in years
            whpr(y=poor) from margins --- blpr(y=poor) from margins
      \cdots whpr(y=excellent) from margins \overline{\phantom{a}} blpr(y=excellent) from margin
```
If you look at the two lines that start at the bottom left, you see that the likelihood of being in poor health increases with age and that at every age blacks are more likely to be in poor health than are whites (and the gap increases with age). Conversely the top two lines show you that the probability of being in excellent health decreases with age and that at every age blacks are less likely to have excellent health.

You may also want to look at the user-written combomarginsplot, available from SSC. It shows how you can combine categories (e.g. poor and fair, good and excellent) when doing a graph.

Finally the spost13 mchange command can be good for producing lots of potentially useful statistics. Read the help for the command if you aren't already familiar with it.

```
. * mchange
. mchange black female age, stats(change start end) dec(5) delta(10)
```
ologit: Changes in  $Pr(y)$  | Number of obs = 10335

Expression: Pr(health), predict(outcome())

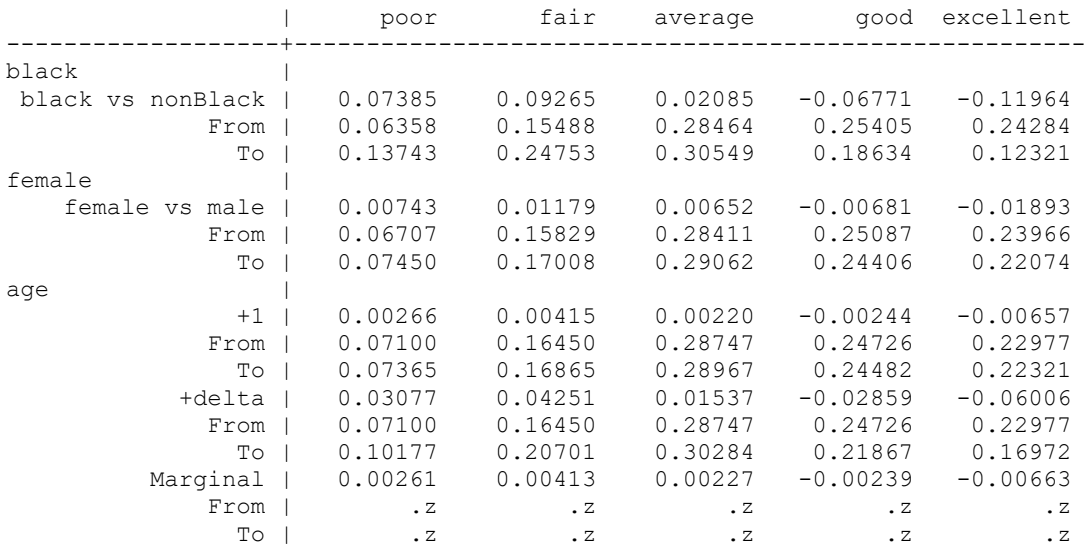

Average predictions

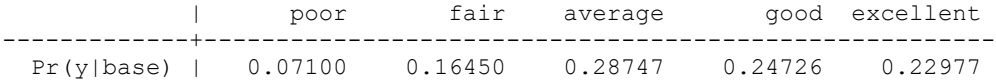

## Appendix: Adjusted Predictions & Marginal Effects for Multiple Outcome Models & Commands (Stata 13 and Earlier)

NOTE: Stata 14 made it much easier to estimate adjusted predictions and marginal effects for multiple outcome commands like mlogit and ologit and oglm and gologit2. Therefore use Stata 14, or the spost13 commands, if at all possible. However if you are condemned to using Stata 12 or 13 and do not want to use spost13, this appendix shows the (much more tedious) commands that are needed. Otherwise you can skip this appendix. ologit is used in these examples but similar and probably identical procedures can be used with other multiple outcome commands.

As was the case with logit models, the parameters for an ordered logit model can be hard to interpret. Adjusted predictions and marginal effects can again make results more understandable. The margins command, however, is harder to use, because we need to issue a separate command for *each* of the outcomes of the ordinal variable. Consider the following. We will once again use the Nhanes2f data, but this time the dependent variable will be self-reported health, whose values range between 1 (poor) and 5 (excellent):

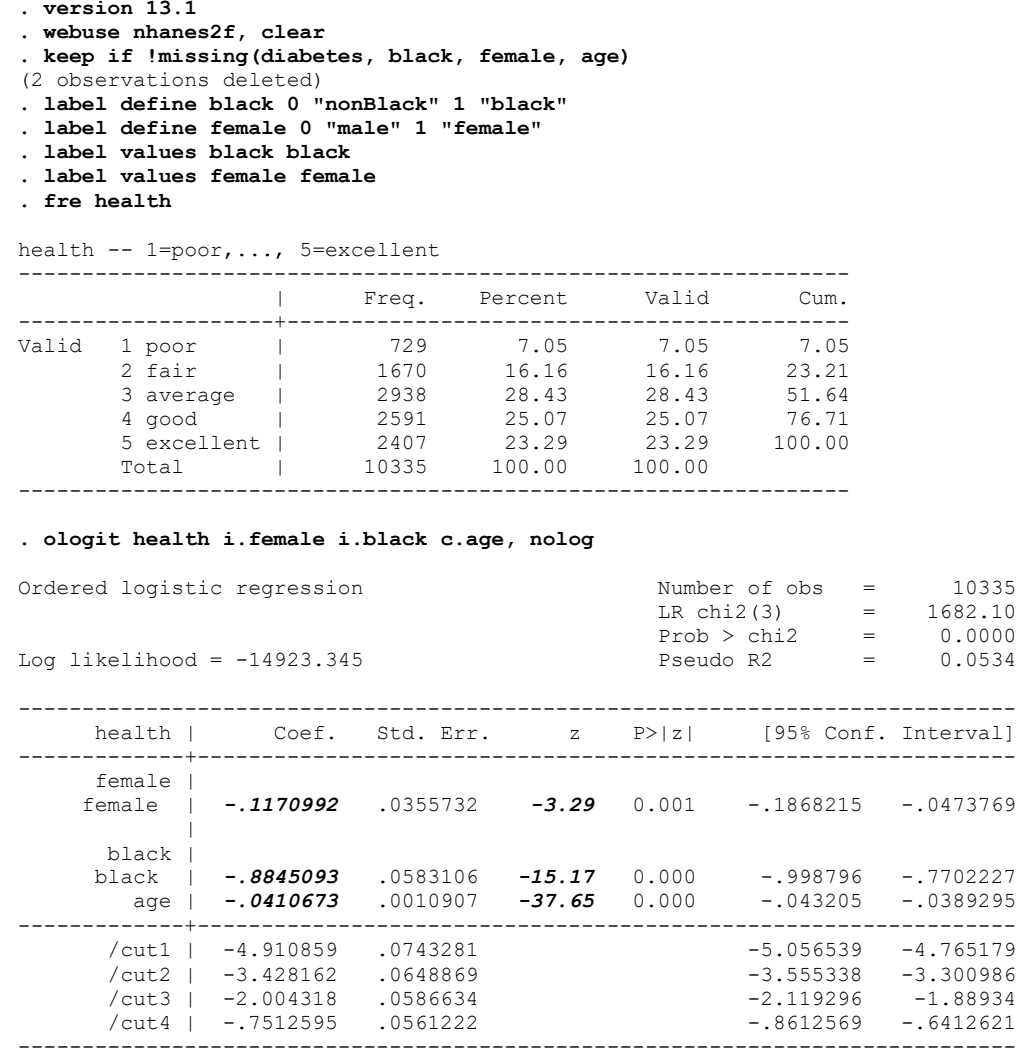

The results tell us that, on an all other things being equal basis, females, blacks, and older people tend to have lower levels of self-reported health. However, other than sign and significance, it is difficult to get a tangible feel for how large and important these differences are.

*Using the Margins Command.* Now let's see what happens when we use the margins command to get the AAPs (Average Adjusted Predictions) for whites and blacks:

```
. margins black
Predictive margins \blacksquare Number of obs = 10335
Model VCE : OIM
Expression : Pr(health==1), predict()
------------------------------------------------------------------------------
           | Delta-method
                                      z P>|z| [95% Conf. Interval]
-------------+----------------------------------------------------------------
     black |
 nonBlack | .0635826 .0023288 27.30 0.000 .0590182 .068147
 black | .1374343 .0070777 19.42 0.000 .1235622 .1513064
           ------------------------------------------------------------------------------
```
We see that blacks score more than 7 percentage points higher than do whites – which may seem odd given that the coefficient for black is negative. However, you have to realize that this is ONLY the predicted probability for health  $= 1$ , i.e. the probability that somebody will say their health is poor. So, it is not surprising that blacks are more than twice as likely to report they are in poor health as whites are. This is only one of the five possible outcomes though; if we want to get all of them we need to run five separate margins commands.

```
. * AAPs using margins
. margins black, predict(outcome(#1))
Predictive margins Theorem 20035 Shows Number of obs = 10335
Model VCE : OIM
Expression : Pr(health==1), predict(outcome (#1))------------------------------------------------------------------------------
            | Delta-method
                                     |z| P>|z| [95% Conf. Interval]
      -------------+----------------------------------------------------------------
     black |
 nonBlack | .0635826 .0023288 27.30 0.000 .0590182 .068147
 black | .1374343 .0070777 19.42 0.000 .1235622 .1513064
------------------------------------------------------------------------------
. margins black, predict(outcome(#2))
Predictive margins \blacksquare Number of obs = 10335
Model VCE : OIM
Expression : Pr(health==2), predict(outcome(#2))
------------------------------------------------------------------------------
            | Delta-method
 | Margin Std. Err. z P>|z| [95% Conf. Interval]
                    -------------+----------------------------------------------------------------
  black |<br>| nonBlack |
 nonBlack | .1548809 .0034868 44.42 0.000 .1480469 .161715
 black | .2475271 .0072026 34.37 0.000 .2334102 .261644
------------------------------------------------------------------------------
```

```
. margins black, predict(outcome(#3))
Predictive margins Theorem 20035 Shows Number of obs = 10335
Model VCE : OIM
Expression : Pr(health==3), predict(outcome(#3))
------------------------------------------------------------------------------
               Delta-method<br>Margin Std. Err.
            | Margin Std. Err. z P>|z| [95% Conf. Interval]
-------------+----------------------------------------------------------------
 black |
 nonBlack | .2846398 .0043742 65.07 0.000 .2760666 .293213
 black | .3054912 .0048495 62.99 0.000 .2959863 .3149961
   ------------------------------------------------------------------------------
. margins black, predict(outcome(#4))
Predictive margins Theorem 20035 Shows Number of obs = 10335
Model VCE : OIM
Expression : Pr(health==4), predict(outcome(#4))
   ------------------------------------------------------------------------------
 | Delta-method
 | Margin Std. Err. z P>|z| [95% Conf. Interval]
-------------+----------------------------------------------------------------
     black |
 nonBlack | .2540548 .0043035 59.03 0.000 .2456201 .2624894
 black | .1863406 .0057371 32.48 0.000 .1750961 .197585
------------------------------------------------------------------------------
. margins black, predict(outcome(#5))
Predictive margins \blacksquare Number of obs = 10335
Model VCE : OIM
Expression : Pr(health==5), predict(outcome (#5))------------------------------------------------------------------------------
            | Delta-method
 | Margin Std. Err. z P>|z| [95% Conf. Interval]
-------------+----------------------------------------------------------------
 black |
 nonBlack | .2428419 .0041509 58.50 0.000 .2347062 .2509776
 black | .1232068 .0060262 20.45 0.000 .1113957 .135018
```
------------------------------------------------------------------------------

Looking at the results, you can see that, on an all other things equal basis, blacks are more than twice as likely as whites to say they are in poor health (13.7% as opposed to 6.4%), about as likely to report they are in average health (30.5% to 28.5%) and about half as likely to say they are in excellent health (12.3% versus 24.3%). You could simplify this a bit and say things like, according to the model, on an all other things being equal basis, almost 50% of whites say their health is good or excellent, compared to less than 31% of blacks. Or, if you prefer, you can say that more than 38% of blacks say their health is fair or poor, compared to less than 22% of nonblacks. (Note that the AAPs for each group sum to 1, i.e. everybody has to fall into one of the five health categories.)

You also get the marginal effects one outcome at a time. For variety, rather than use the dydx option, I will use the r. operator, which gives you some additional useful output. For convenience, I will just show the two most extreme outcomes, poor health (outcome 1) and excellent health (outcome 5).

**. \* AMEs using margins . margins r.black, predict(outcome(#1))** Contrasts of predictive margins Model VCE : OIM Expression : Pr(health==1), predict(outcome(#1)) ------------------------------------------------ | df chi2 P>chi2 -------------+--------------------------------- black | 1 **131.83** 0.0000 ------------------------------------------------ ---------------------------------------------------------------------- | Delta-method | Contrast Std. Err. [95% Conf. Interval] ---------------------+----------------------------------------------- black | (black vs nonBlack) | *.0738517* .006432 .0612452 .0864582 ---------------------------------------------------------------------- **. margins r.black, predict(outcome(#5))** Contrasts of predictive margins Model VCE : OIM Expression : Pr(health==5), predict(outcome(#5)) ------------------------------------------------ | df chi2 P>chi2 -------------+--------------------------------- black | 1 341.63 0.0000 ------------------------------------------------ ---------------------------------------------------------------------- Delta-method | Contrast Std. Err. [95% Conf. Interval] ---------------------+----------------------------------------------- black | (black vs nonBlack) | -.1196351 .0064726 -.1323211 -.106949 ----------------------------------------------------------------------

Consistent with the earlier results, the marginal effects show you that, on average, blacks are 7.4 percentage points more like than whites to say their health is poor, and about 12 percentage points less likely to say their health is very good.

Personally, I find numbers like this much more tangible and meaningful than the raw coefficients; but the process of generating them is tedious and prone to error. It is probably even worse when you want to make statements about the effects of continuous variables. Fortunately, the m\* commands in Spost13 and other user-written routines can make these tasks easier.